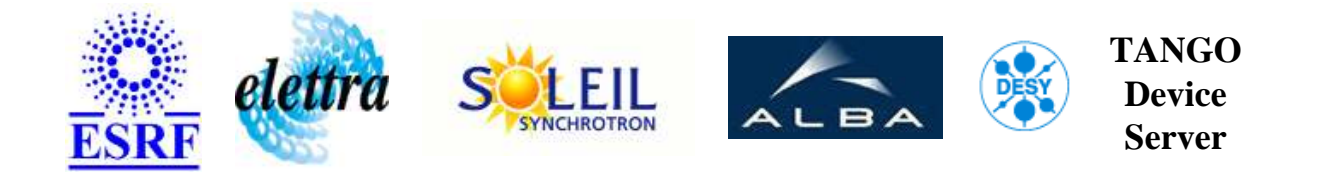

# **Vdsp71 Wrapper User's Guide**

# **Vdsp71Wrapper Class**

**Revision: Vdsp71Wrapper-Release\_1\_0 - Author: taurel Implemented in C++ - CVS repository: ESRF** 

### **Introduction:**

This class is able to wrap a Vdsp71\_cs TACO device.

### **Class Inheritance:**

[Tango::Device\\_4Impl](http://www.esrf.fr/computing/cs/tango/tango_doc/kernel_doc/cpp_doc/) Vdsp71Wrapper

### **Properties:**

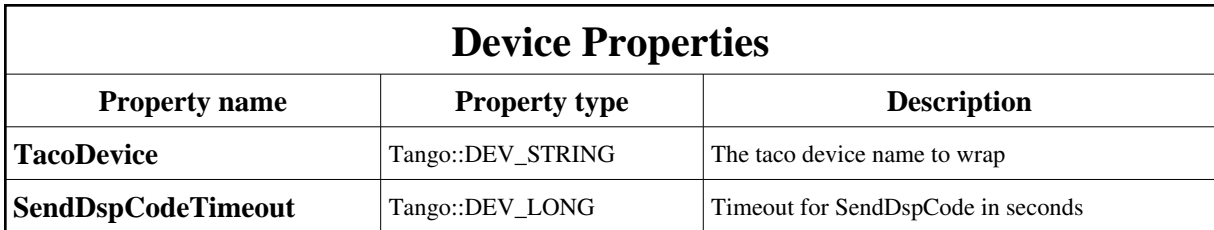

<span id="page-1-0"></span>Device Properties Default Values:

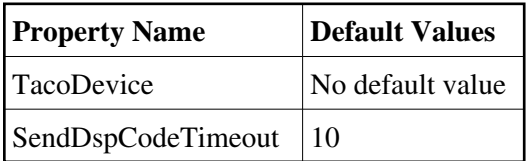

**There is no Class properties.**

#### **States:**

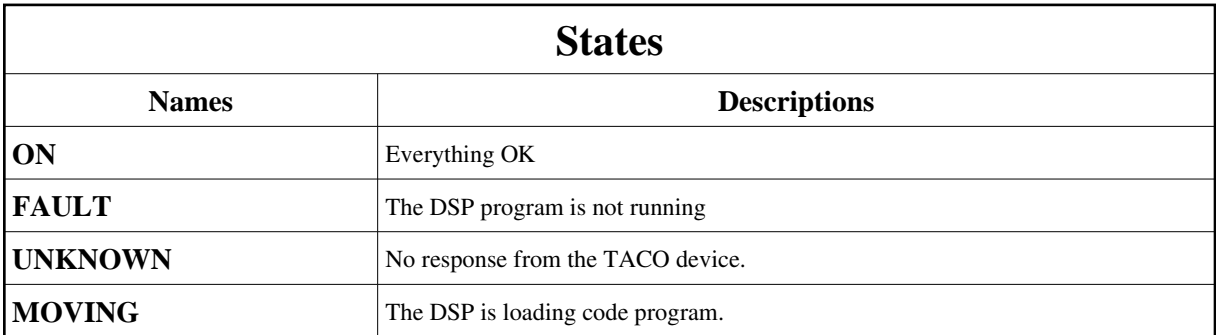

## **Attributes:**

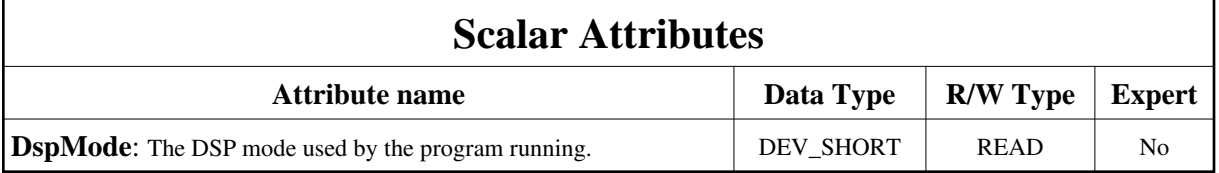

## **Commands:**

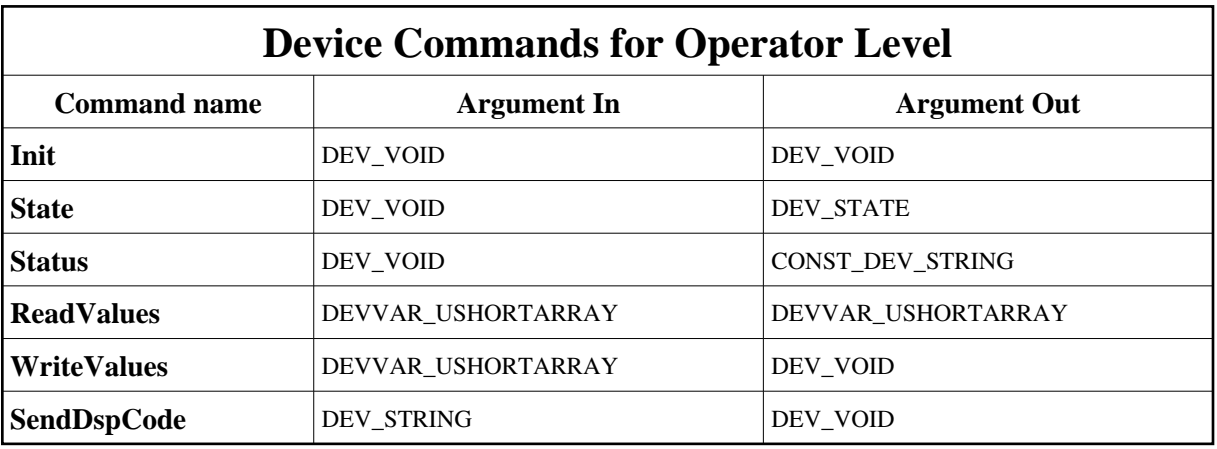

More Details on commands....

### **1 - Init**

**Description:** This commands re-initialise a device keeping the same network connection. After an Init command executed on a device, it is not necessary for client to re-connect to the device. This command first calls the device *delete\_device()* method and then execute its *init\_device()* method. For C++ device server, all the memory allocated in the *nit\_device()* method must be freed in the *delete\_device()* method.

The language device desctructor automatically calls the *delete\_device()* method.

- **Argin: DEV\_VOID** : none.
- **Argout: DEV\_VOID** : none.
- **Command allowed for:**
- Tango::ON
- Tango::FAULT
- Tango::UNKNOWN
- Tango::MOVING

## **2 - State**

- **Description:** This command gets the device state (stored in its *device\_state* data member) and returns it to the caller.
- **Argin: DEV\_VOID** : none.
- **Argout: DEV\_STATE** : State Code
- **Command allowed for:**
- Tango::ON
- Tango::FAULT
- Tango::UNKNOWN
- Tango::MOVING

## **3 - Status**

- **Description:** This command gets the device status (stored in its *device\_status* data member) and returns it to the caller.
- **Argin: DEV\_VOID** : none.
- **Argout: CONST\_DEV\_STRING** : Status description
- **Command allowed for:**
- Tango::ON
- Tango::FAULT
- Tango::UNKNOWN
- Tango::MOVING

# **4 - ReadValues**

- **Description:** Read NB data at Offset in DP ram.
- **Argin: DEVVAR\_USHORTARRAY** : [0] - Offset [1] - NB data to read
- **Argout: DEVVAR\_USHORTARRAY** : Read data
- **Command allowed for:**
- Tango::ON

# **5 - WriteValues**

- **Description:** Write data at Offset in DP ram.
- **Argin:**

**DEVVAR\_USHORTARRAY** : [0] - Offset

 $[1]$  -.......

[n] - Data to write

- **Argout: DEV\_VOID** :
- **Command allowed for:**
- Tango::ON

## **6 - SendDspCode**

- **Description:** Send program code to DSP.
- **Argin: DEV\_STRING** : DSP code to be executed
- **Argout: DEV\_VOID** :
- **Command allowed for:**
- Tango::ON
- Tango::FAULT

**TANGO** is an open source project hosted by : SOURCEFORGE.NET®

Core and Tools : [CVS repository](http://tango-cs.cvs.sourceforge.net/tango-cs/) on [tango-cs project](https://sourceforge.net/projects/tango-cs) Device Servers : [CVS repository](http://tango-ds.cvs.sourceforge.net/tango-ds/) on [tango-ds project](https://sourceforge.net/projects/tango-ds)